## **DAFTAR ISI**

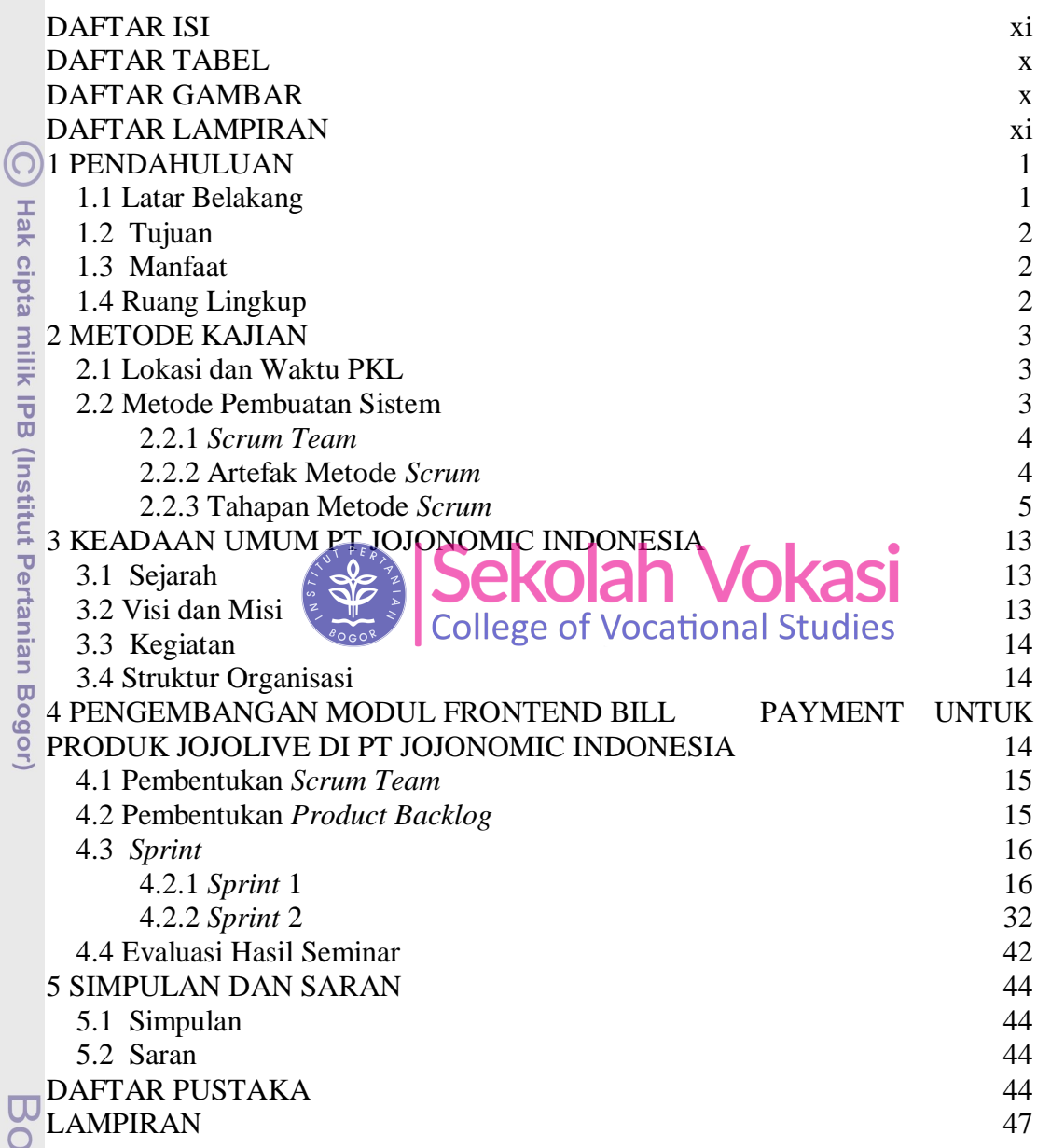

Hak Cipta Dilindungi Undang-Undang

NSTI 00

 $4414$ 

1. Dilarang mengutip sebagian atau seluruh karya tulis ini tanpa mencantumkan dan menyebutkan sumber:

2. Dilarang mengumumkan dan memperbanyak sebagian atau seluruh karya tulis ini dalam bentuk apapun tanpa izin IPB. a. Pengutipan hanya untuk kepentingan pendidikan, penelitian, penulisan karya ilmiah, penyusunan laporan, penulisan kritik atau tinjauan suatu masalah.<br>b. Pengutipan tidak merugikan kepentingan yang wajar IPB.<br>\_\_\_\_\_\_\_\_\_\_\_\_

pgor Agricultural University

## **DAFTAR TABEL**

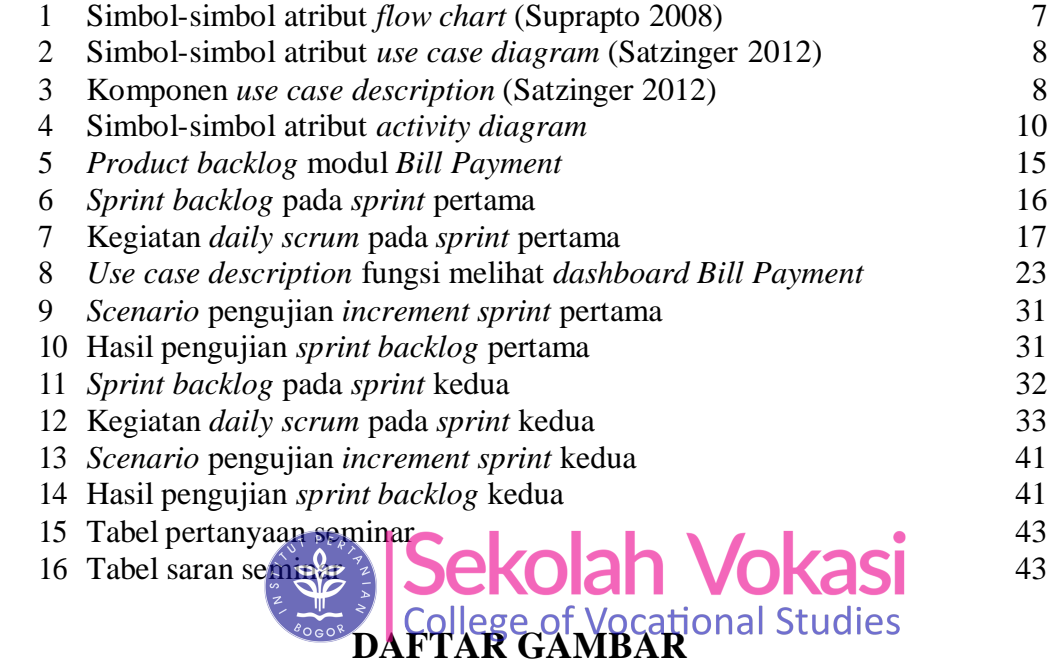

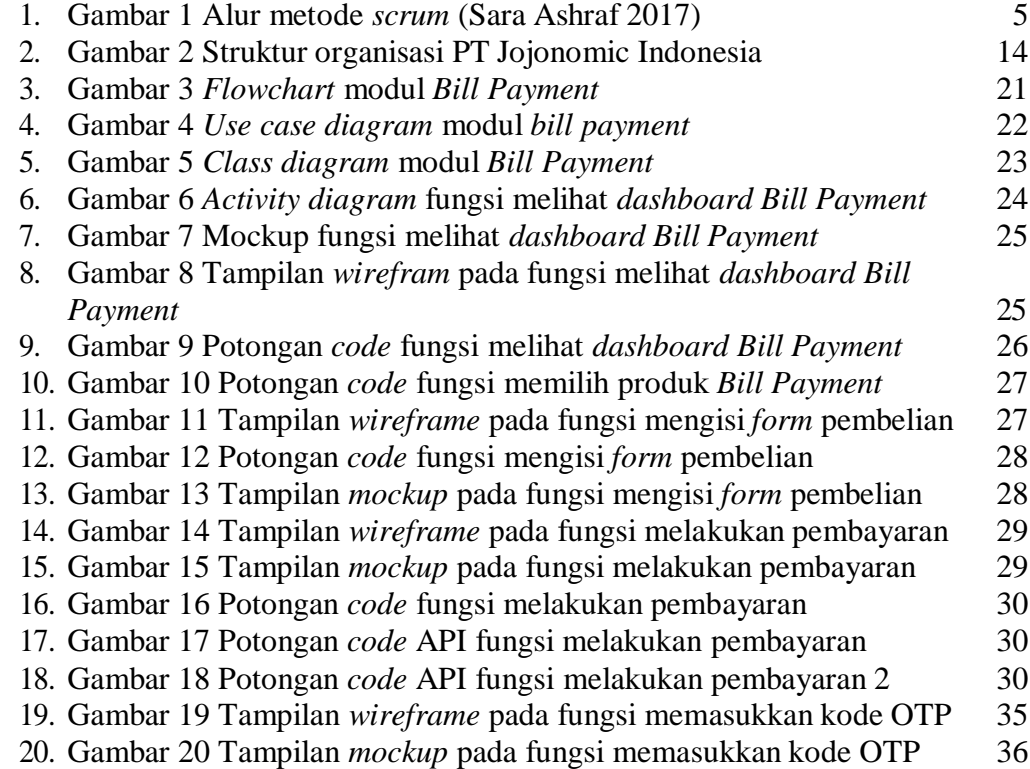

 $\odot$ Hak cipta milik IPB (Institut Pertanian Bogor)

Bogor Agricultural University

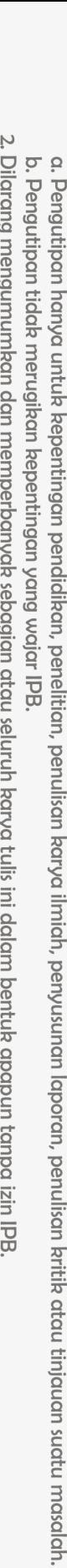

1. Dilarang mengutip sebagian atau seluruh karya tulis ini tanpa mencantumkan dan menyebutkan sumber:

Hak Cipta Dilindungi Undang-Undang

NSTI

 $444$ 

2. Dilarang mengumumkan dan memperbanyak sebagian atau seluruh karya tulis ini dalam bentuk apapun tanpa izin IPB.

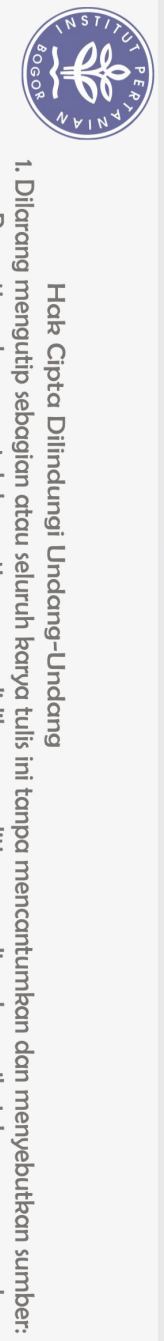

Hak Cipta Dilindungi Undang-Undang

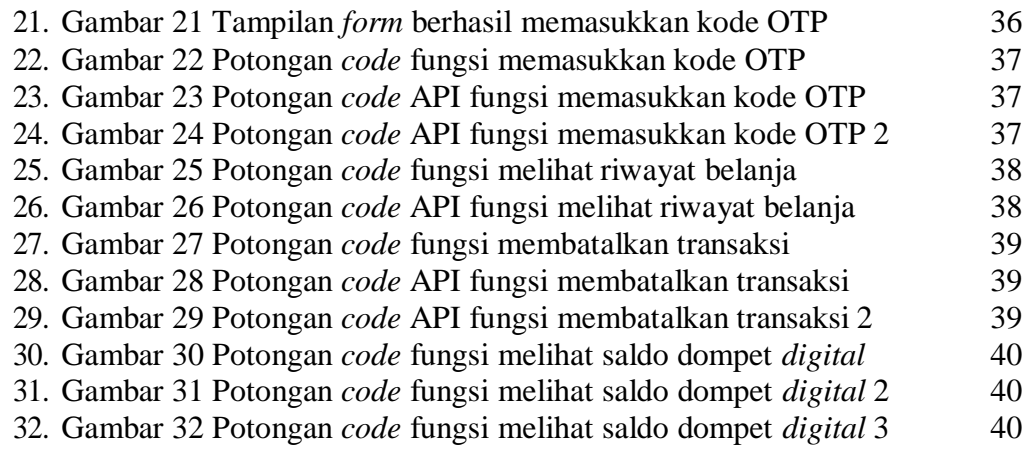

## **DAFTAR LAMPIRAN**

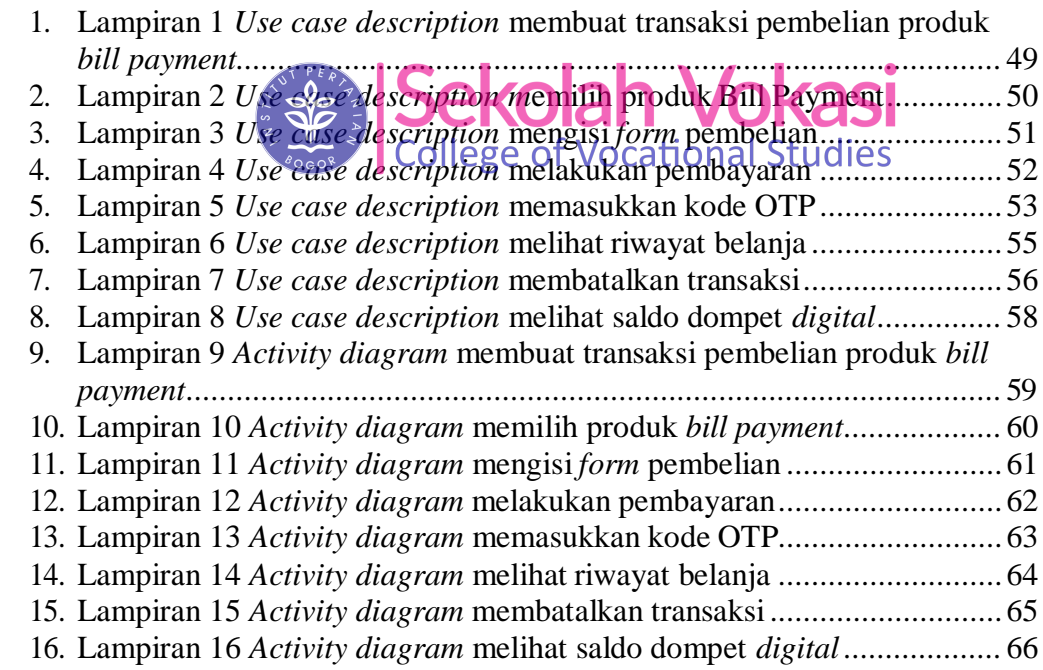

<u>ල</u> Hak cipta milik IPB (Institut Pertanian Bogor)

a. Pengutipan hanya untuk kepentingan pendidikan, penelitian, penulisan karya ilmiah, penyusunan laporan, penulisan kritik atau tinjauan suatu masalah.